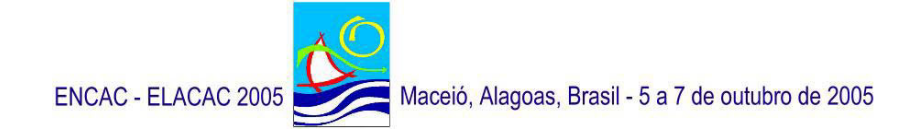

# **TROPLUX: UM SOTAQUE TROPICAL NA SIMULAÇÃO DA LUZ NATURAL EM EDIFICAÇÕES**

**Ricardo Cabús** 

Prof. UFAL, Eng. Civil, Dr. em Arquitetura. Universidade Federal de Alagoas - UFAL, GRILU, Centro de Tecnologia, Campus AC Simões, Cidade Universitária, 57072-970, Maceió-AL. 82-3214-1311. e-mail:r.cabus@gmail.com

## **RESUMO**

Este artigo apresenta os princípios gerais do TropLux, um programa que se propõe a simular o desempenho da iluminação natural, com particular atenção para as características climáticas e arquitetônicas das regiões tropicais. Sua metodologia é baseada nos conceitos do método Monte Carlo, raio traçado e coeficientes de luz natural. A validação do código foi feita considerando os erros estocástico e determinístico. O programa mostrou-se uma ferramenta competente para pesquisas em iluminação natural.

## **ABSTRACT**

This paper introduces the general principles of the TropLux software. It was developed based on the intention of simulating daylight performance in a typical tropical environment. Its methodology is derived from the concepts of the Monte Carlo method, ray tracing and daylight coefficients. The code validation was carried out by assessing the stochastic and the deterministic error. The program has been shown as a suitable research daylighting tool.

### **1. INTRODUÇÃO**

O uso da simulação computacional em pesquisas no ambiente construído, em particular na área de iluminação natural, tem se disseminado rapidamente nas últimas décadas. Isto ocorreu devido ao avanço na tecnologia dos computadores – cada vez mais rápidos e com recursos de computação gráfica – que tornou possível a existência de programas baseados em metodologias avançadas, como o raio traçado e a radiosidade. Hoje é possível afirmar que a simulação computacional é opção rápida e eficiente para pesquisas em iluminação natural.

Por outro lado, a maioria dos programas disponíveis não conseguia simular satisfatoriamente a realidade da iluminação natural nos trópicos, quer seja por limitações nos padrões de distribuição de luminâncias do céu, quer seja por dificuldades em simular as complexas geometrias da arquitetura tropical, com suas diversas formas de se proteger da radiação solar.

Ao se desenvolver o programa TropLux teve-se o objetivo de avaliar diversos algoritmos e testar diferentes abordagens metodológicas, permitindo variar parâmetros de acordo com as necessidades específicas dos trópicos. Neste sentido, o programa procura dar uma visão geral da iluminância interna em ambientes, permitir sistemas de janelas complexos, levar em consideração as reais características das superfícies internas e externas (especularidade e difusividade), além de lidar com qualquer tipo de distribuição de céu, incluindo a luz solar.

O programa foi tratado inicialmente como uma ferramenta de laboratório, ao invés de um pacote acabado. Porém o código desenvolvido atingiu objetivos que permitiram transformá-lo em um sistema computacional disponível para pesquisadores em iluminação natural, em particular nos trópicos.

O programa começou a partir de algumas rotinas desenvolvidas usando o ambiente Matlab em um PC. Elas foram reescritas no sentido de alcançar objetivos específicos e se compatibilizar com o novo código desenvolvido e assim formar uma ferramenta integrada. Foram usadas técnicas básicas de GUI (Interface Gráfica para o Usuário) para facilitar o uso, assim como foram permitidos processamentos em lote para automatizar processamentos seqüenciais.

O desenvolvimento do código e a fase de teste levou em torno de nove meses para atingir os primeiros objetivos. Entretanto novos códigos – principalmente no módulo de saída – somados a ajustes e correções de falhas continuaram sendo feitos depois. O código fonte completo comentado é formado por mais de 12.000 linhas.

O programa foi utilizado como ferramenta no doutorado do autor (CABÚS, 2002), e tem servido de base para outros trabalhos já publicados (ALMEIDA e CABÚS, 2004), (CABÚS, 2002) ou em fase de publicação. Durante o ENCAC/ELACAC 2005 estará disponível uma versão do TropLux para outros pesquisadores interessados. Em paralelo, será possível copiar o programa e o manual do usuário na página do GRILU – Grupo de Pesquisa em Iluminação (http://www.grilu.ufal.br/troplux).

### **2. FUNDAMENTOS TEÓRICOS**

O programa TropLux se baseia em três conceitos fundamentais: o método Monte Carlo, o método do raio traçado e o conceito de coeficientes de luz natural. Nas três seções seguintes, esses fundamentos serão abordados de maneira simplificada a fim de embasar a compreensão do funcionamento do programa TropLux. Maiores informações sobre os métodos podem ser conseguidas nas referências bibliográficas.

#### **2.1 Método Monte Carlo**

O método Monte Carlo é uma abordagem estatística para solucionar integrais múltiplas. Sua fórmula geral está mostrada na Equação 1.

$$
I(\xi_1, \xi_2, ..., \xi_n) = \int_0^1 \int_0^1 ... \int_0^1 w(\xi_1, \xi_2, ..., \xi_n) dP_1(\xi_1) dP_2(\xi_2) ... dP_k(\xi_k)
$$
 [Eq. 1]

onde  $\xi_1,\xi_2,...,\xi_k$  são variáveis randômicas e  $P_1(\xi_1), P_2(\xi_2),..., P_k(\xi_k)$  são suas correspondentes distribuições cumulativas ou funções de distribuição de probabilidade. Se  $\eta_k$  é uma variável randômica, então a probabilidade é expressa pela Equação 2.

$$
P_k(\xi_k) = probability(\eta_k < \xi_k) \tag{Eq. 2}
$$

O método Monte Carlo obtém soluções aproximadas ao utilizar números randômicos para converter um problema determinístico em um estocástico. Ele é baseado na seguinte premissa: se a probabilidade de ocorrência de cada evento separado é conhecida, então é possível determinar a probabilidade com que a seqüência completa de eventos irá ocorrer.

A utilização clássica deste método é a 'caminhada randômica', que se baseia na *cadeia de Markov*. Esta é uma série de eventos em seqüência, onde a probabilidade de cada um não tem influência nos demais (MINKOWYCZ *et al.*, 1988).

A abordagem Monte Carlo é uma boa solução quando métodos analíticos são impossíveis ou computacionalmente dispendiosos. Ela é particularmente efetiva – quando comparada a métodos determinísticos – para tratar problemas multidimensionais como a troca radiativa em geometrias complexas (KALOS e WHITLOCK, 1986).

Entretanto o uso deste método pode exigir um tempo de processamento excessivo. Em geral, a incerteza estatística é inversamente proporcional à raiz quadrada do tamanho da amostra. Portando o método depende de algoritmos eficientes que otimizem o uso das estruturas de repetições e exclua processamentos supérfluos (SIEGEL e HOWELL, 1992).

#### **2.2 Método do Raio Traçado**

A técnica do raio traçado segue o caminho de um raio entre superfícies. Inicialmente esta abordagem foi desenvolvida no campo da computação gráfica, pois pode lidar com cenas complexas. Posteriormente ela teve seu uso expandido, sendo o cálculo de iluminação um dos campos onde ela pode ser aplicada de forma adequada.

O método do raio traçado pode ser classificado com relação à direção como para frente (forward) ou para trás (backward). Com relação à abordagem matemática, ele pode ser estocástico ou determinístico.

A principal vantagem do raio traçado é a possibilidade de dar soluções teóricas simples para geometrias complexas, diferentemente da maioria das técnicas disponíveis que geralmente calculam apenas ambientes com geometrias simples.

Outro ponto importante é que as colisões, como a reflexão e a transmissão, não se restringem apenas aos fenômenos difusos. A reflexão especular e a transmissão regular são calculadas de forma simples, enquanto eventos difusos ou mistos não têm restrições para serem calculados.

No entanto esses últimos podem necessitar de grande tempo de processamento. Para melhorar o desempenho faz-se necessário o uso de algoritmos numéricos sofisticados. Isto pode ser feito com o método Monte Carlo, discutido na seção anterior.

#### **2.3 Coeficientes de Luz Natural**

Os Coeficientes de Luz Natural, *d(i,j)*, propostos por (TREGENZA e WATERS, 1983) relacionam a iluminância em uma determinada superfície, *i*, a partir de uma dada subdivisão do céu, *j*; e a iluminância normal (*En*) em um plano desobstruído, a partir desta mesma subdivisão, *j*. Isto pode ser visto na Equação 3.

$$
d(i,j) = \frac{E_i(j)}{E_n(j)} = \frac{E_{i(j)}}{L_j \omega_j}
$$
 (Eq. 3)

onde  $L_i$  e  $\omega_i$  são respectivamente a luminância e a área em esterradiano da subdivisão de céu *j*.

Portanto os coeficientes são dependentes da geometria do ambiente, do solo e das obstruções, bem como da refletância das suas superfícies. Por outro lado, eles são independentes da distribuição de luminância do céu e conseqüentemente da orientação das aberturas, hora do dia e dia do ano.

O uso dos coeficientes está também vinculado ao conceito de subdivisão do céu. O Troplux adota dois tipos de subdivisões. Para o cálculo da componente refletida, é usada a subdivisão proposta pela CIE, que divide o céu em 145 partes, conforme vista na Figura 1. Para o cálculo da componente direta o TropLux usa uma subdivisão mais refinada com 5221 partes, a fim de melhorar a precisão dos resultados em função do tamanho angular do sol. Esta proposta foi desenvolvida em (CABÚS, 2002) e está mostrada na Figura 2.

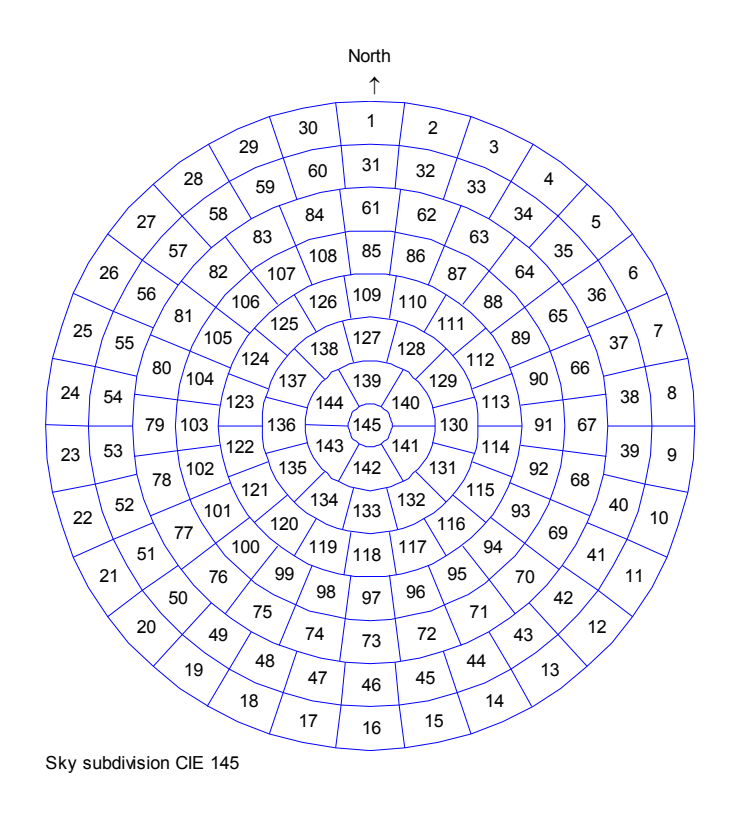

**Figura 1 – Subdivisão do céu em 145 partes - padrão CIE 145.** 

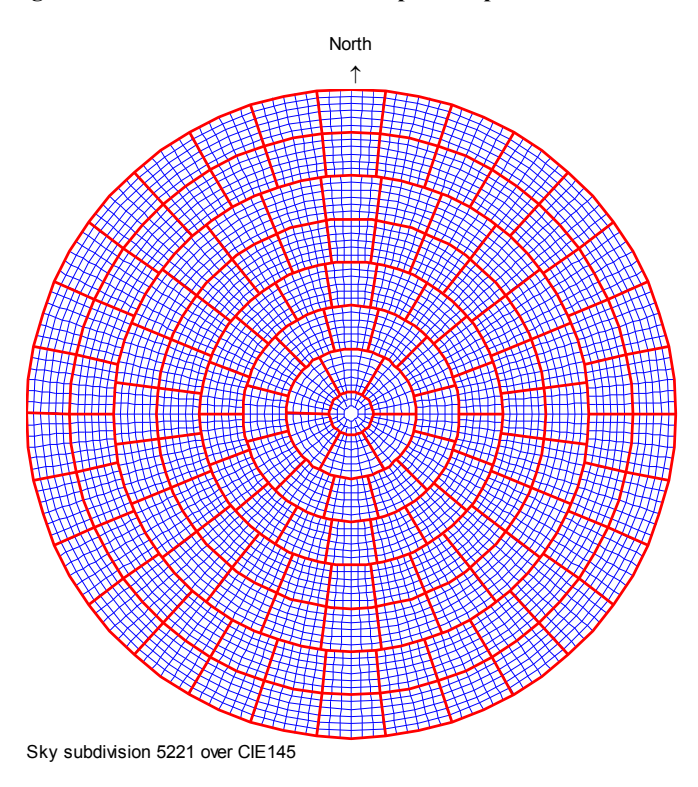

**Figura 2 – Subdivisão do céu padrão 5221 sobre CIE 145.** 

# **3. VISÃO GERAL DO PROGRAMA**

O TropLux foi desenvolvido em linguagem Matlab, em idioma inglês (versão em português deverá estar disponível em breve). É composto por cinco módulos: Entrada (Input), Configuração (Set up), Processamento (Run), Saída (Output) e Utilitário (Utility). A Figura 3 mostra uma tela do programa.

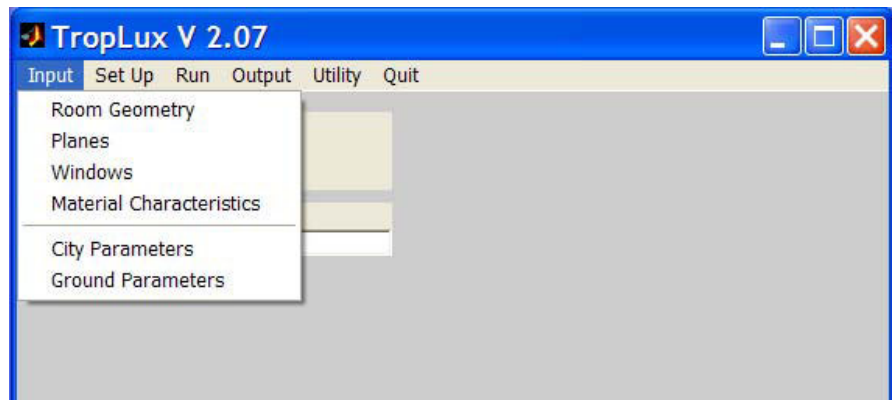

**Figura 3 – Tela do Programa TropLux** 

O programa para ser executado precisa da entrada da geometria da sala, planos, janelas e características dos materiais, além da localização geográfica da cidade. É permitida a entrada de geometria complexa, porém todas as superfícies devem ser formadas por planos. Para superfícies curvas deve-se entrar com vários planos inclinados – quanto maior o número de planos, melhor a resolução da curva e maior o tempo de processamento.

O TropLux permite o processamento de superfícies difusas, especulares e mistas, bem como opacas, transparentes e translúcidas. Outra característica singular do TropLux é a possibilidade de cadastrar o solo com refletâncias variando em função da posição. São oferecidas três possibilidades de subdivisão do solo. As obstruções externas também são configuráveis da mesma forma que a sala pesquisada.

A metodologia adotada pelo TropLux permite processar a iluminância dividida em 12 componentes, como mostradas na Tabela 1.

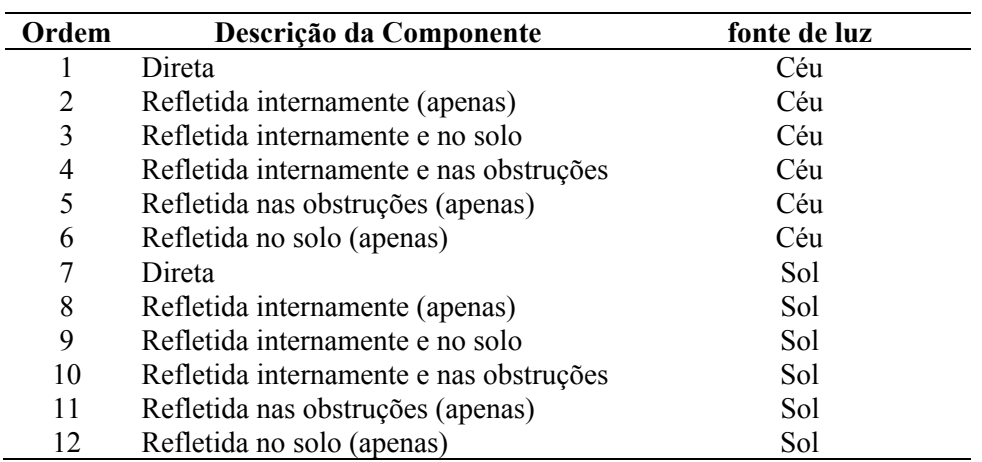

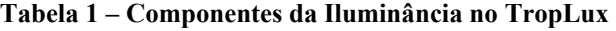

As rotinas principais estão no módulo Processamento e são descritas em fluxogramas, mostrados nas Figuras 4 a 6.

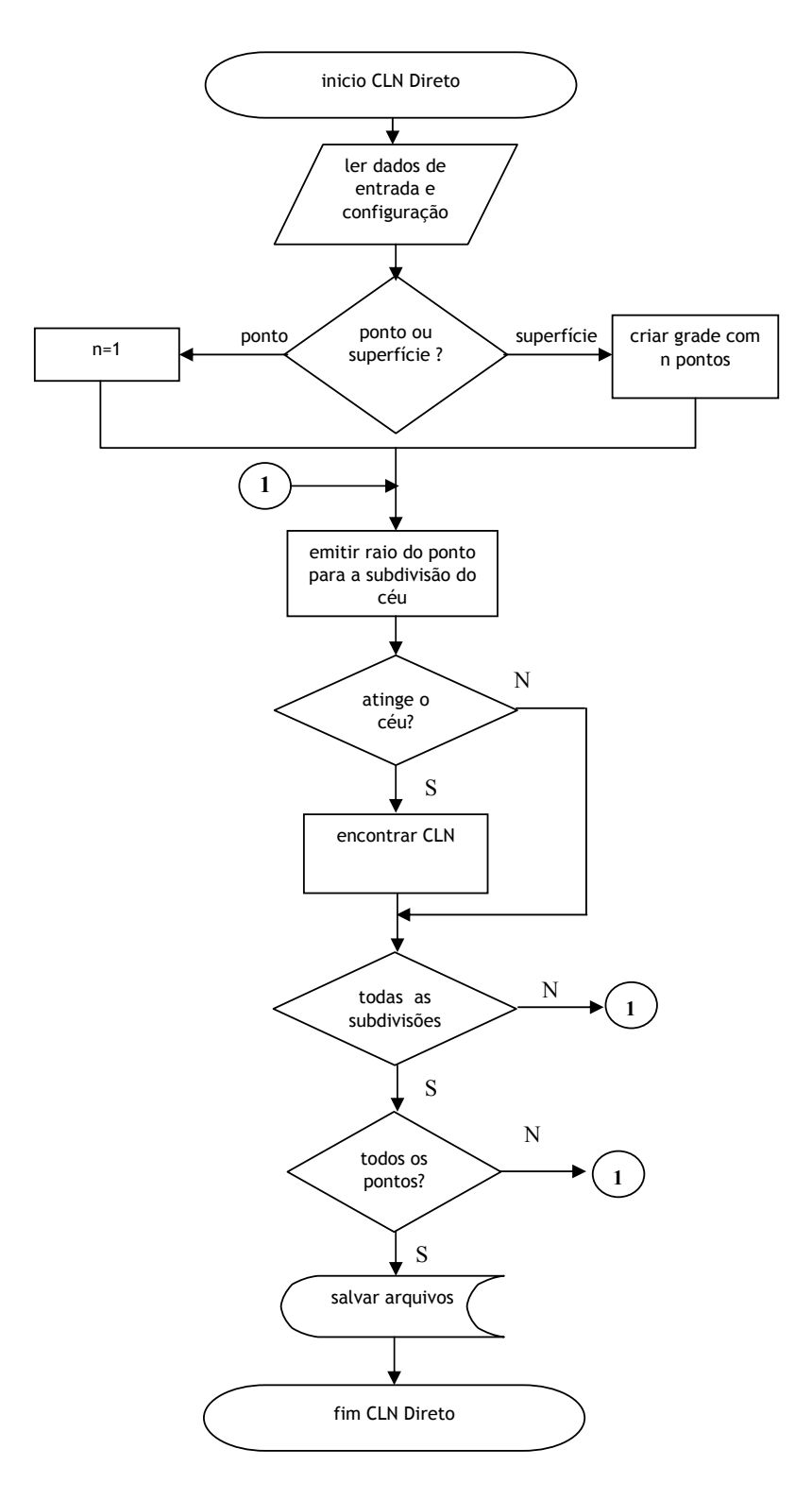

**Figura 4 – Fluxograma para processamento dos coeficientes de luz natural (CLN) diretos**

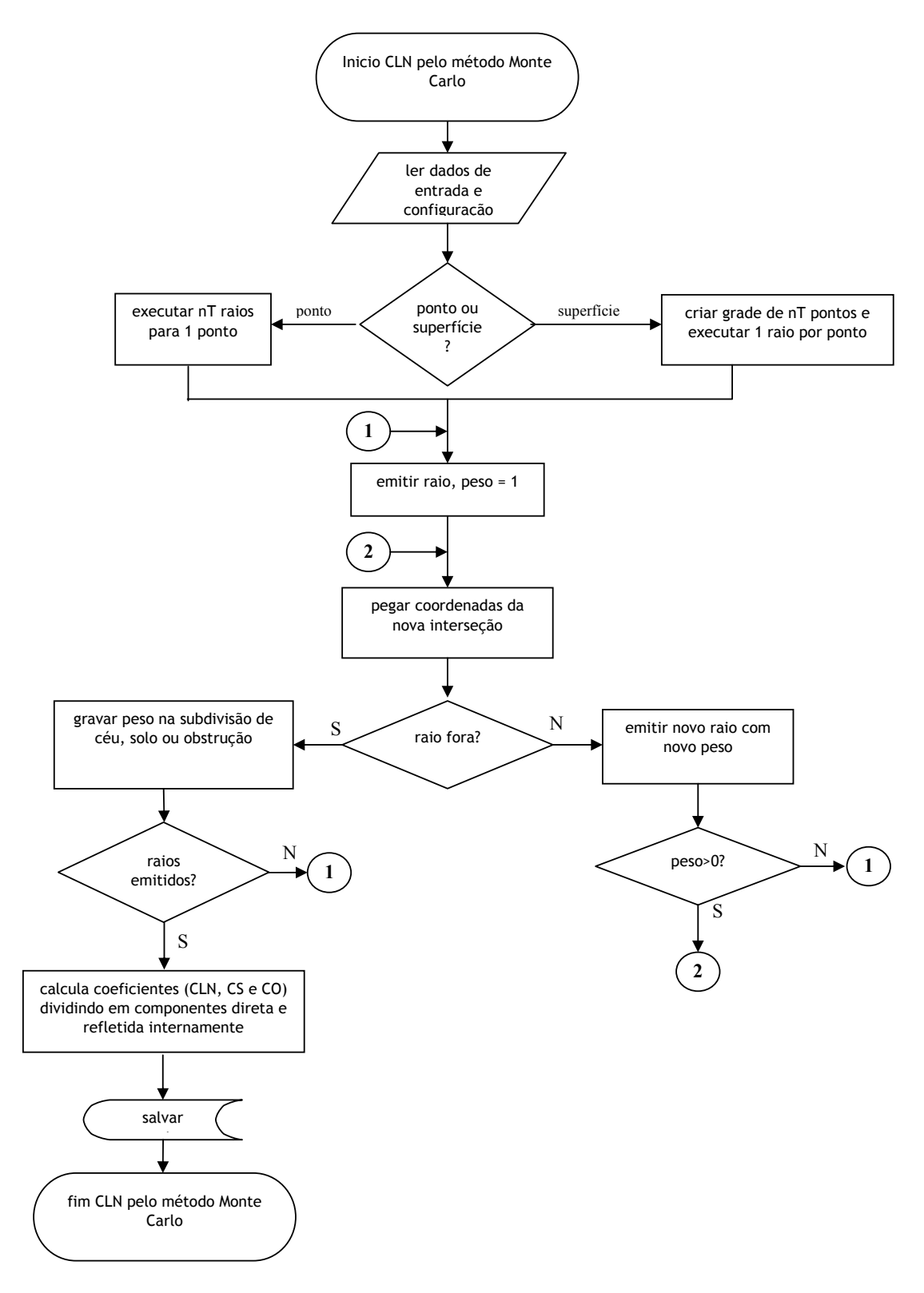

**Figura 5 – Fluxograma para processamento dos coeficientes de luz natural (CLN), de solo (CS) e de obstrução (CO) pelo método Monte Carlo**

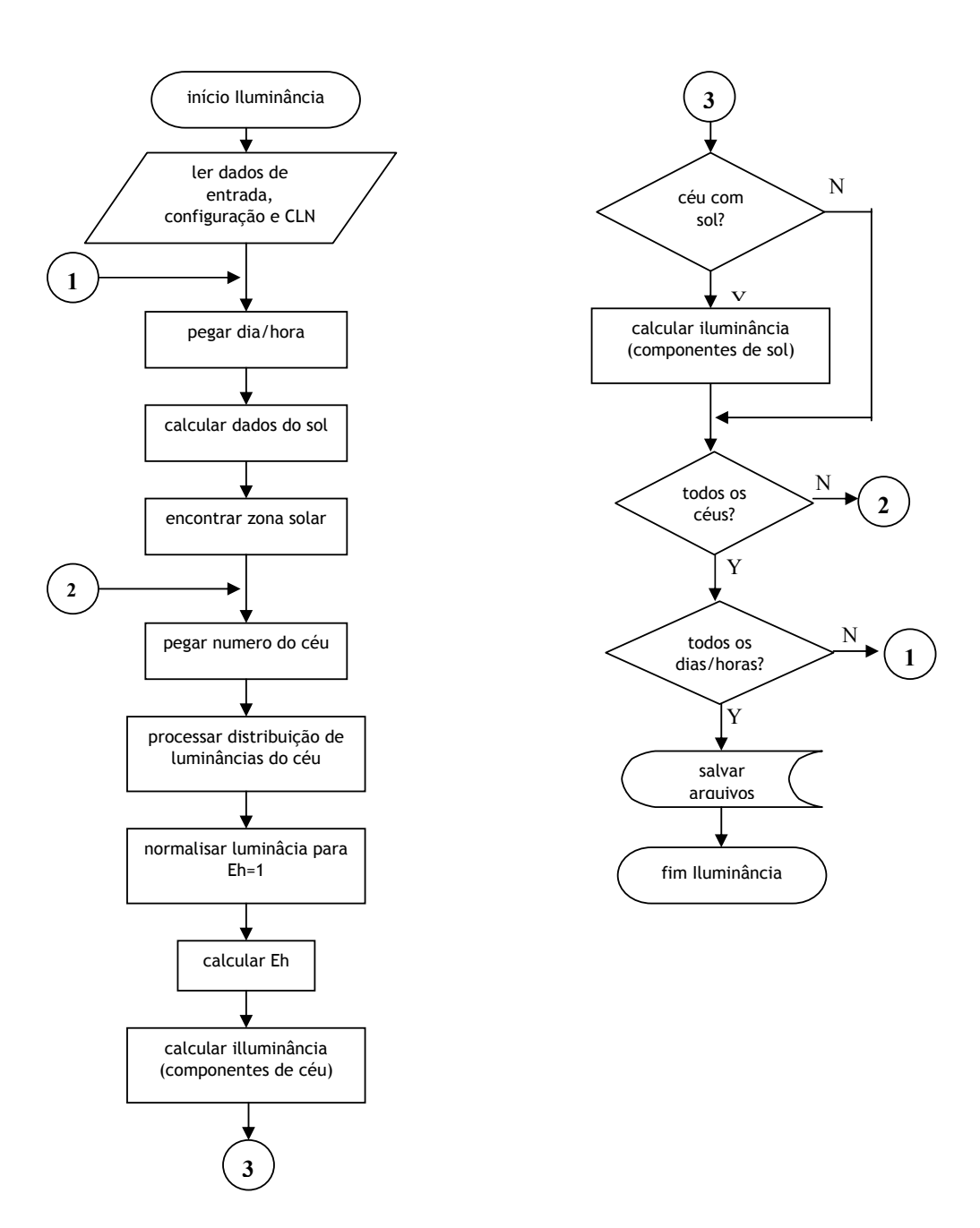

**Figura 6 – Fluxograma para processamento da Iluminância**

Usando os conceitos de coeficientes de solo e obstrução (CABUS, 2002), o TropLux divide a componente refletida interna no sentido de calcular a contribuição daqueles elementos. Quando um raio rebate tanto na obstrução quanto no solo e código conta esta contribuição para onde o raio bate por último.

Quando os valores absolutos de luminância não estão disponíveis para cada subdivisão do céu (por exemplo, através dos dados de estações do IDMP), o TropLux calcula a iluminância difusa (componentes 1 a 6) baseada nos padrões de céu da CIE e na iluminância horizontal externa (Eh). Essa iluminância pode ser definida pelo usuário ou calculada automaticamente baseada nas equações da (IES, 1993).

A mesma abordagem é adotada para a contribuição do sol. Quando não disponível, a iluminância solar é baseada na proposta da (CIE , 2002), que leva em consideração a massa óptica de ar, a extinção luminosa sob uma atmosfera clara e seca (Rayleigh) e o fator de turbidez. Ela pode ser calculada para todos os tipos de céu padrão CIE, quando o sol está presente.

O TropLux permite uma série de saídas mostrando os resultados obtidos através de gráficos (Figura 7) e tabelas, além de agrupá-los de formas diversas. No menu de utilitários, além de rotinas para simplificar processamentos, o TropLux disponibiliza a geração automática de protetores solares tipo marquise, prateleira de luz e brises verticais e horizontais.

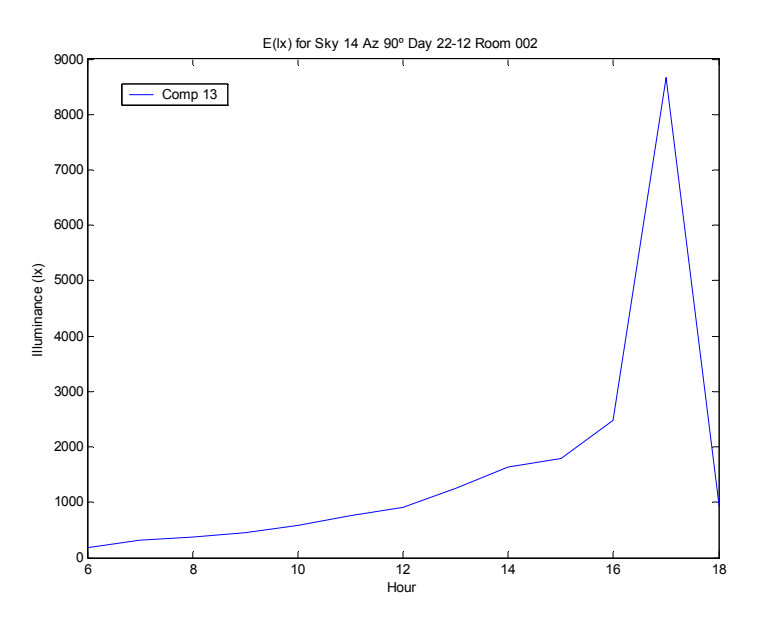

**Figura 7 – Exemplo de gráfico do TropLux: Variação da iluminância durante o dia 22-12 em um ponto de uma sala com abertura oeste, com céu claro, em Maceió-AL.** 

## **4. VALIDAÇÃO**

A validação do TropLux foi feita em três estágios: dois relativos ao erro – para comprovar a credibilidade dos seus resultados – e um ligado ao tempo gasto em processamento padrão, para avaliar sua viabilidade. Foi avaliado o erro estocástico originado pelo método Monte Carlo, enquanto o erro sistemático de analisado sob três formas: comparando com métodos simplificados, com os resultados de um software padrão, o Lumen Micro, e com dados provenientes de monitoramento, a partir do banco de dados do BRE-IDMP (AIZLEWOOD *et al.*, 1996). Esta validação pode ser vista de forma detalhada em (CABÚS, 2005).

# **5. CONCLUSÃO**

Este artigo apresenta o programa TropLux. Ele permite simular as características específicas da iluminação natural no ambiente dos trópicos, tanto nos aspectos climáticos – através da possibilidade de configuração ampla de céus –, quanto nos arquitetônicos – permitindo a modelagem de geometrias complexas.

Apesar de inovar em algumas abordagens, como no tratamento do solo, o programa é fundado em rotinas e dados de conhecidas instituições da área de pesquisas em iluminação como CIE , IES e BRE.

Ao basear a metodologia do TropLux no método Monte Carlo e na técnica do raio traçado para trás (backward raytracing), foi possível atingir um padrão aceitável de erro padrão dentro de um tempo razoável de processamento. Resultados mostram que o nível de simulação do TropLux é comparável àquele produzido pelo *Radiance*, como estudado por (MARDALJEVIC, 1999), e os resultados globais apresentam-se consistentes.

O programa vem sendo atualizado periodicamente e novas rotinas tem sido incorporadas em função das necessidades. Espera-se que o uso desta ferramenta sirva para aumentar o número e a qualidade das pesquisas na área de iluminação natural nos trópicos, e em particular no Brasil.

### **6. AGRADECIMENTO**

O autor agradece o Prof. Peter Tregenza pelos comentários e o Dr. Paul Littlefair pela permissão para uso do banco de dados do BRE - Building Research Establishment, da Inglaterra, que serviu de base para validação do TropLux.

# **7. REFERÊNCIAS BIBLIOGRÁFICAS**

AIZLEWOOD, M. E., S. HILL e G. K. COOK. (1996) The development of a reference data set for lighting computer programs. *CIBSE - National Lighting Conference*. Bath - UK: CIBSE**:** 172-177 p.

ALMEIDA, J. E. C. D. e R. C. CABÚS. (2004) Avaliação de iluminância em região tropical utilizando simulação computacional. *III Congresso Nacional de Meio Ambiente*. Salvador: Expogeo.

CABÚS, R. C. (2002) The influence of ground-reflected light in tropical daylighting. *PLEA 2002*. Lyon: PLEA.

\_\_\_\_\_\_. (2002) *Tropical daylighting: predicting sky types and interior illuminance in north-east Brazil*. (PhD). Architecture, University of Sheffield, Sheffield, 288 p.

\_\_\_\_\_\_. (2005) *Validação do Programa TropLux*. Maceio: Grilu.

CIE - COMMISSION INTERNATIONALE DE L'ECLAIRAGE. (2002) *Spatial distribution of daylight - CIE standard general sky*. Wien: CIE. (CIE DS 011.2/E:2002).

IES - ILLUMINATING ENGINEERING SOCIETY. (1993) *Lighting Handbook*: IES, 8th ed.

KALOS, M. H. e P. A. WHITLOCK. (1986) *Monte Carlo methods*, v.1. 186 p.

MARDALJEVIC, J. (1999) *Daylight simulation: validation, sky models and daylight coefficients*. (PhD). Institute of Energy and Sustainable Development, De Montfort University, 313 p.

MINKOWYCZ, W. J.*, et al.* (1988) *Handbook of numerical heat transfer*. New York: John Wiley & Sons.

SIEGEL, R. e J. R. HOWELL. (1992) *Thermal radiation heat transfer*. Washington: Hemisphere

TREGENZA, P. e I. M. WATERS. (1983) Daylight coefficients. *Lighting Research & Technology*, v.15, n.2, p.65-71.